## **Návod pro obsluhu techniky na učebně J227**

- 1. v případě použití dataprojektoru stáhnout plátno
- 2. zapnout počítač
- 3. zapnout projektor pomocí dálkového ovládání (červené tlačítko)
- 4. pro použití zvukového doprovodu z počítače přepněte na receiveru na CD
- 5. v případě použití notebooku zapojte kabel viz obrázek

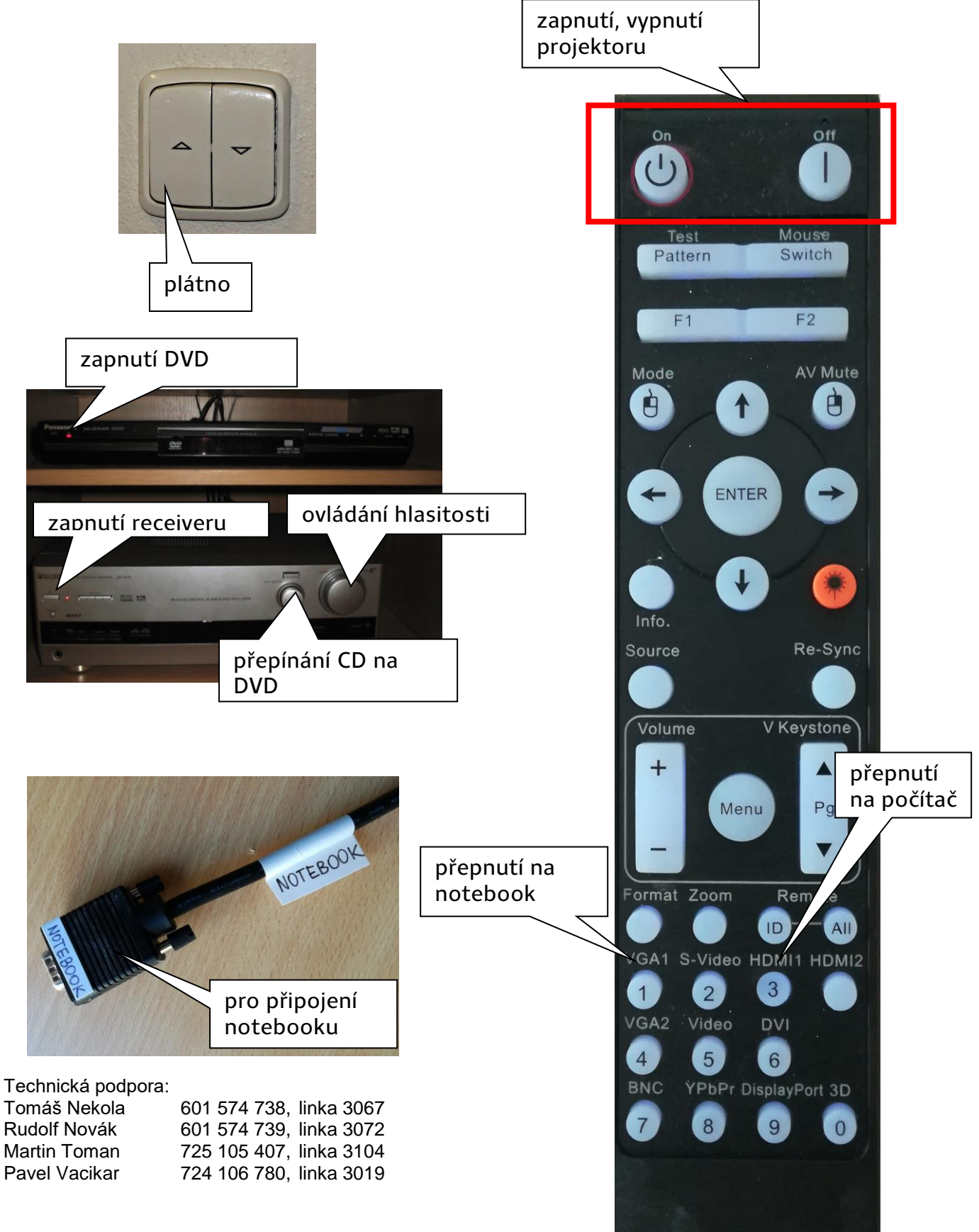